# **Contents**

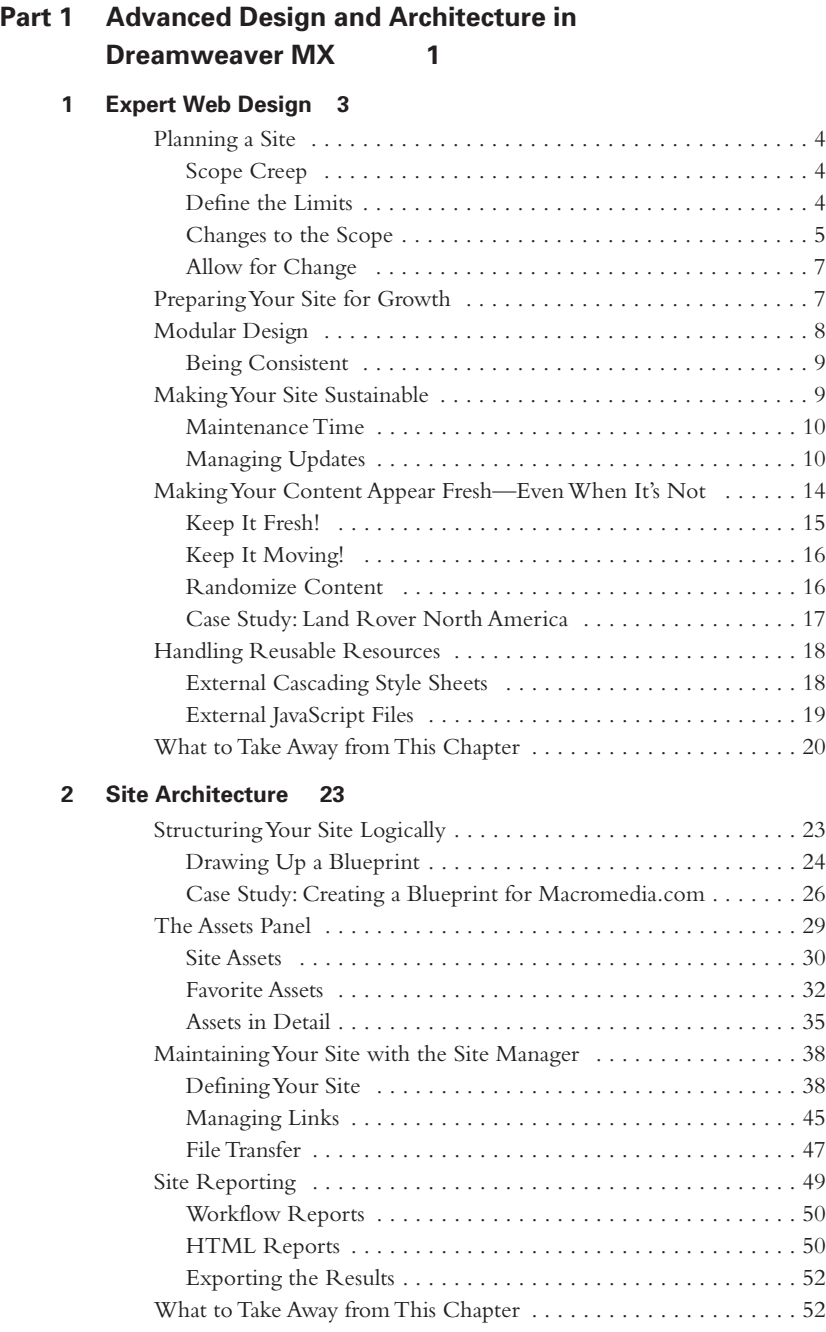

### **3 Advanced Forms 53**

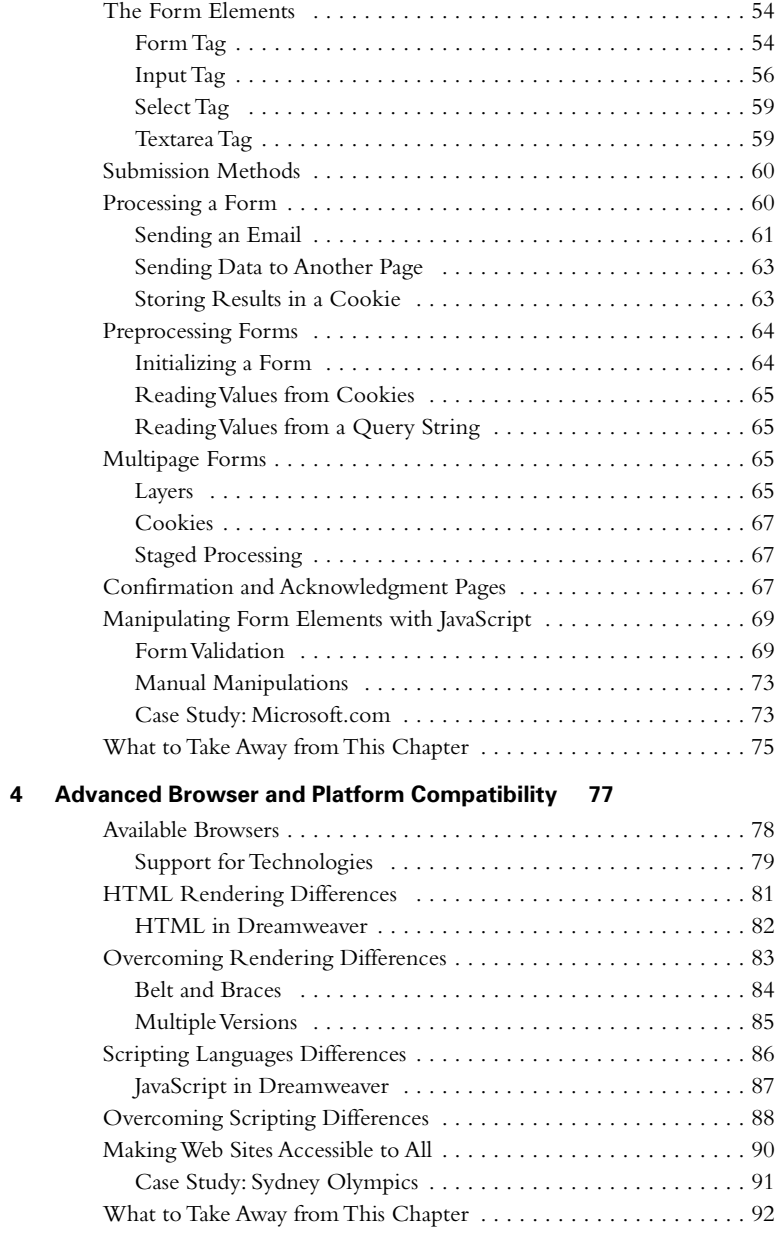

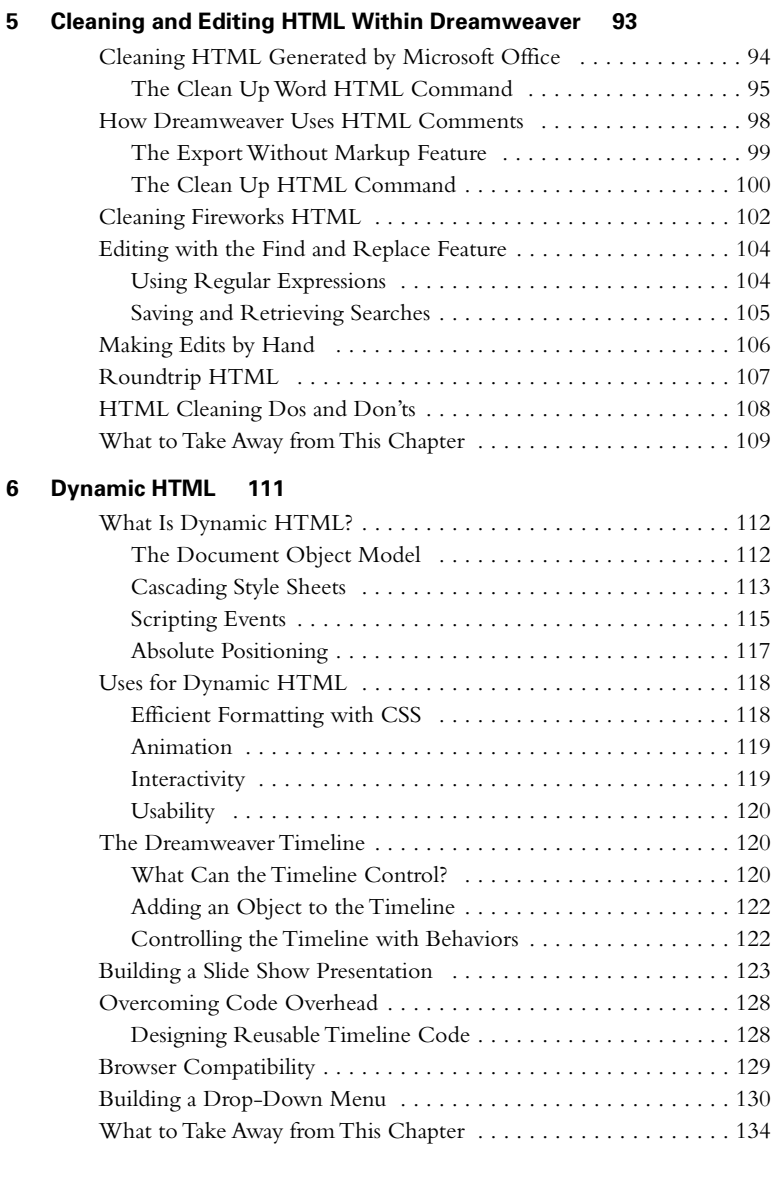

# **Part II Workflow and Design Control 137**

#### **7 Cascading Style Sheets 139**

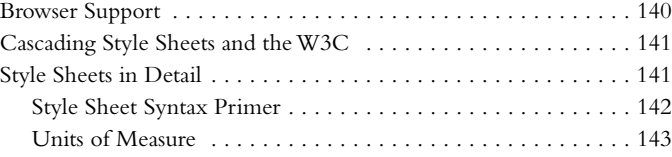

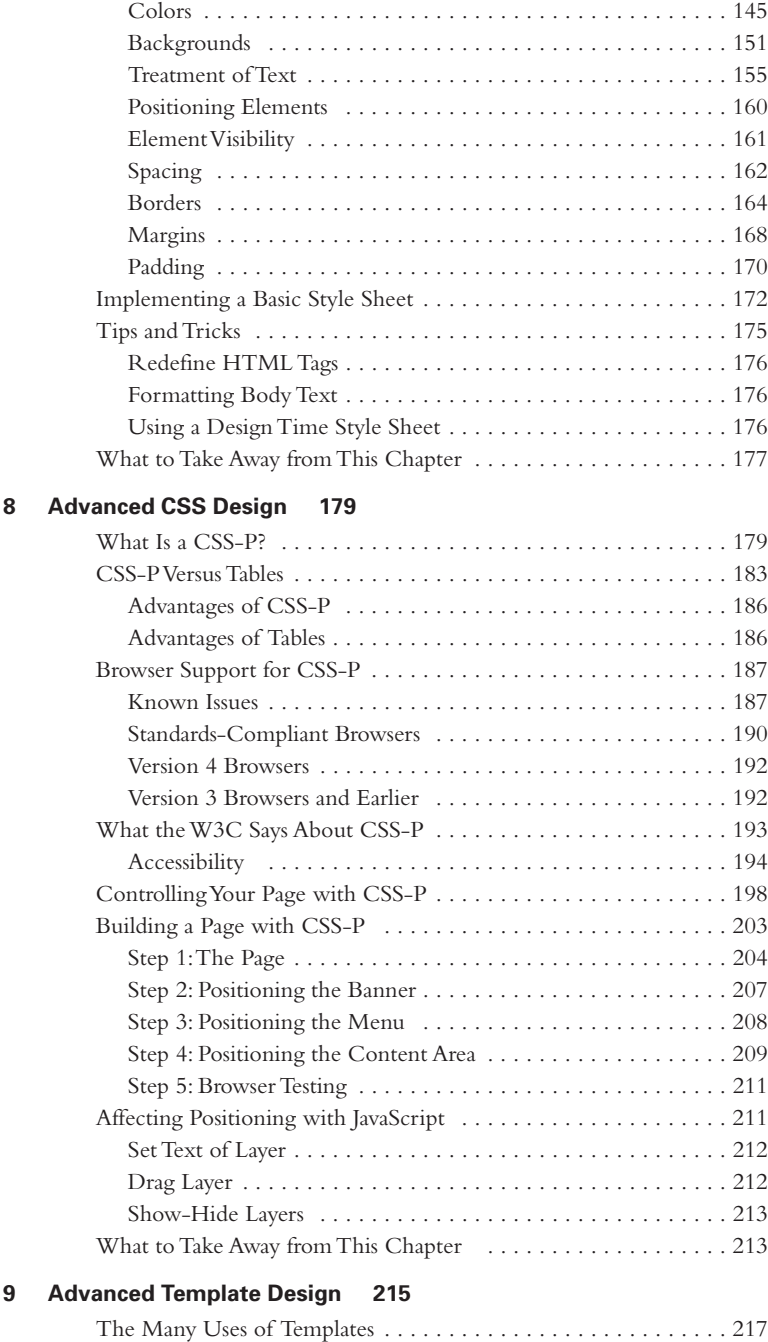

Maintaining Consistency . . . . . . . . . . . . . . . . . . . . . . . . . . . 217 Reducing Development Time . . . . . . . . . . . . . . . . . . . . . . . . 218

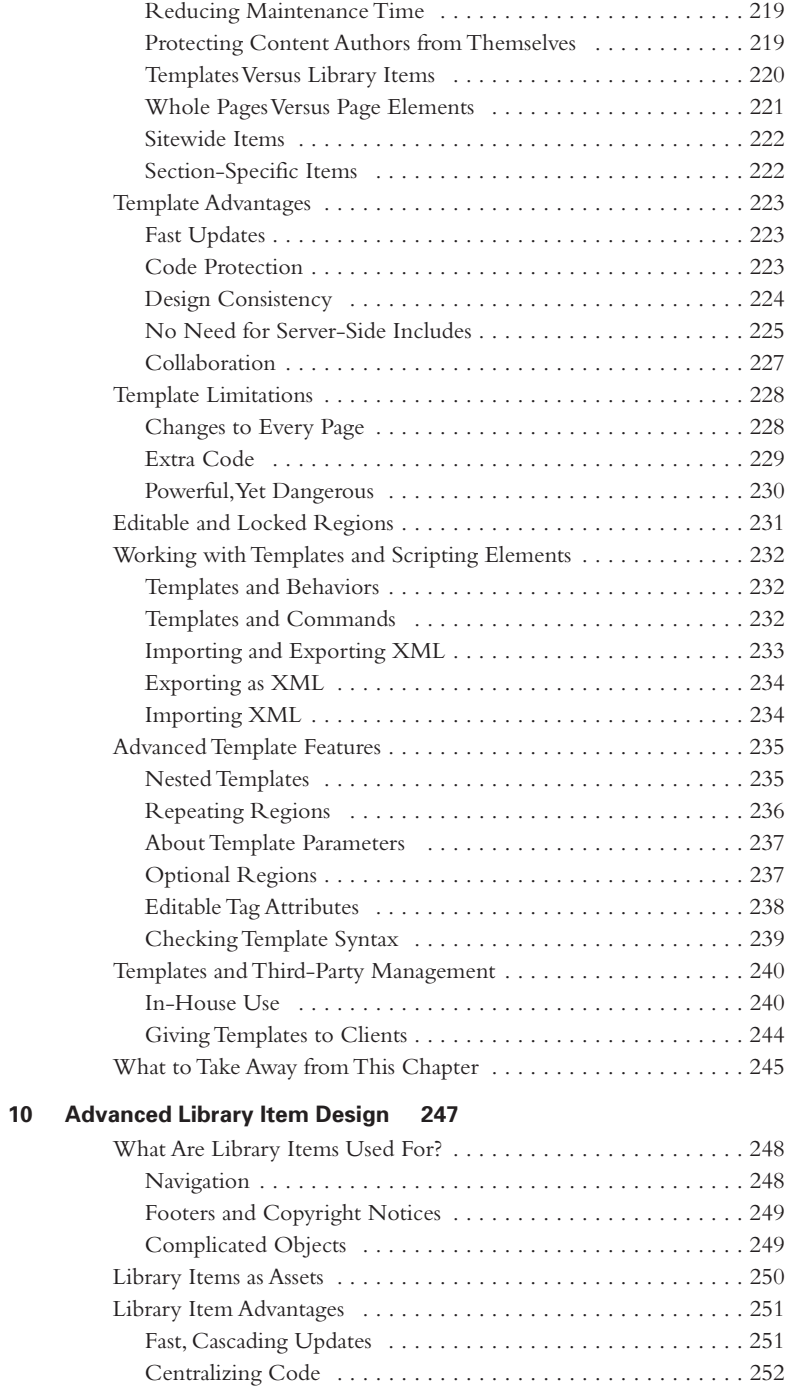

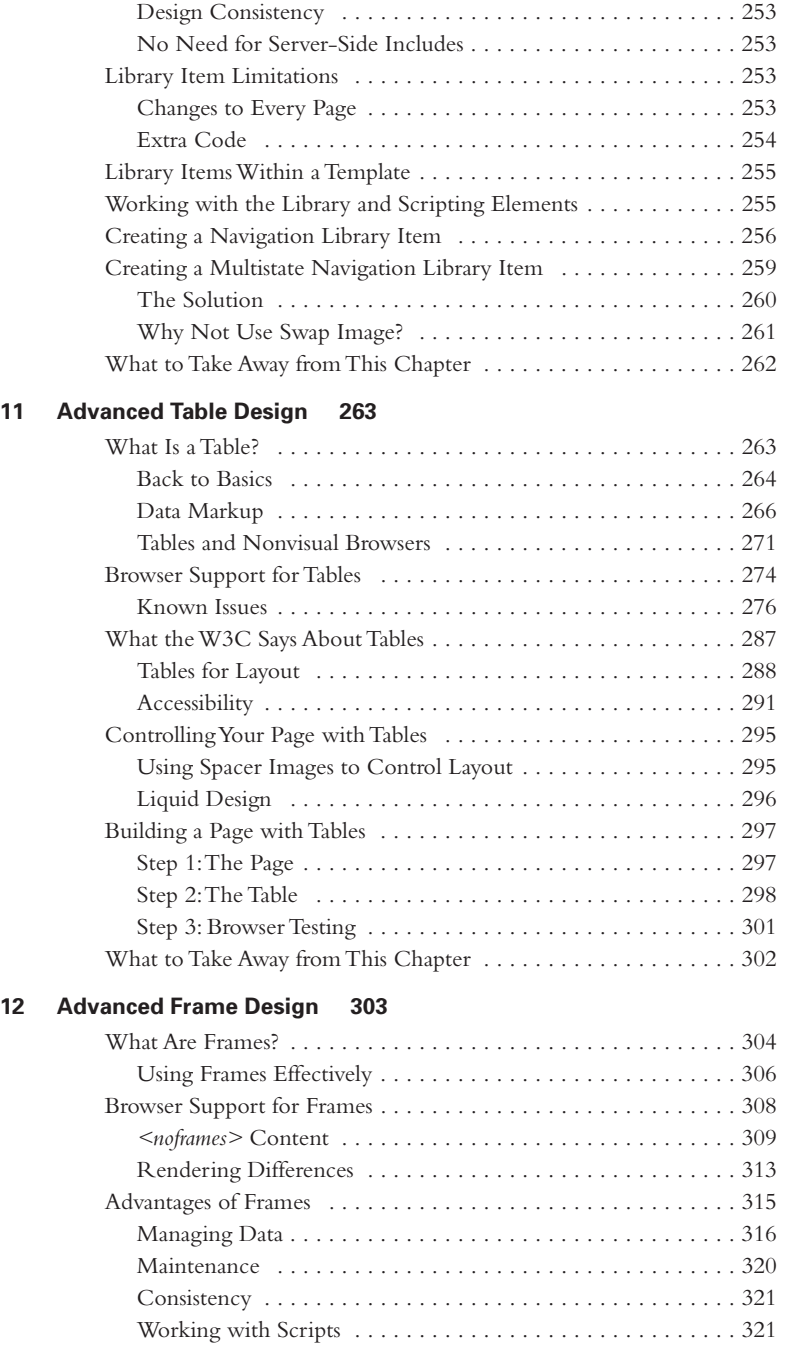

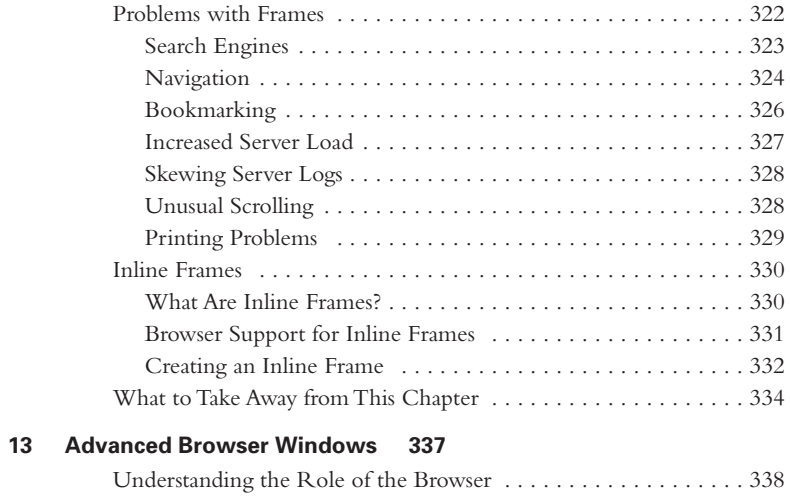

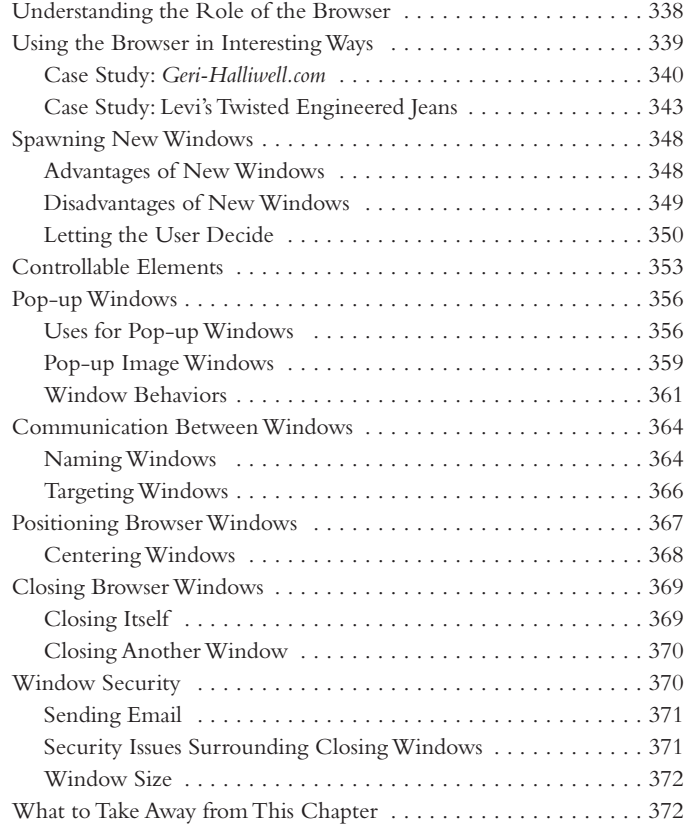

## **Part III Developing Projects Further 375**

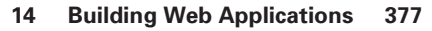

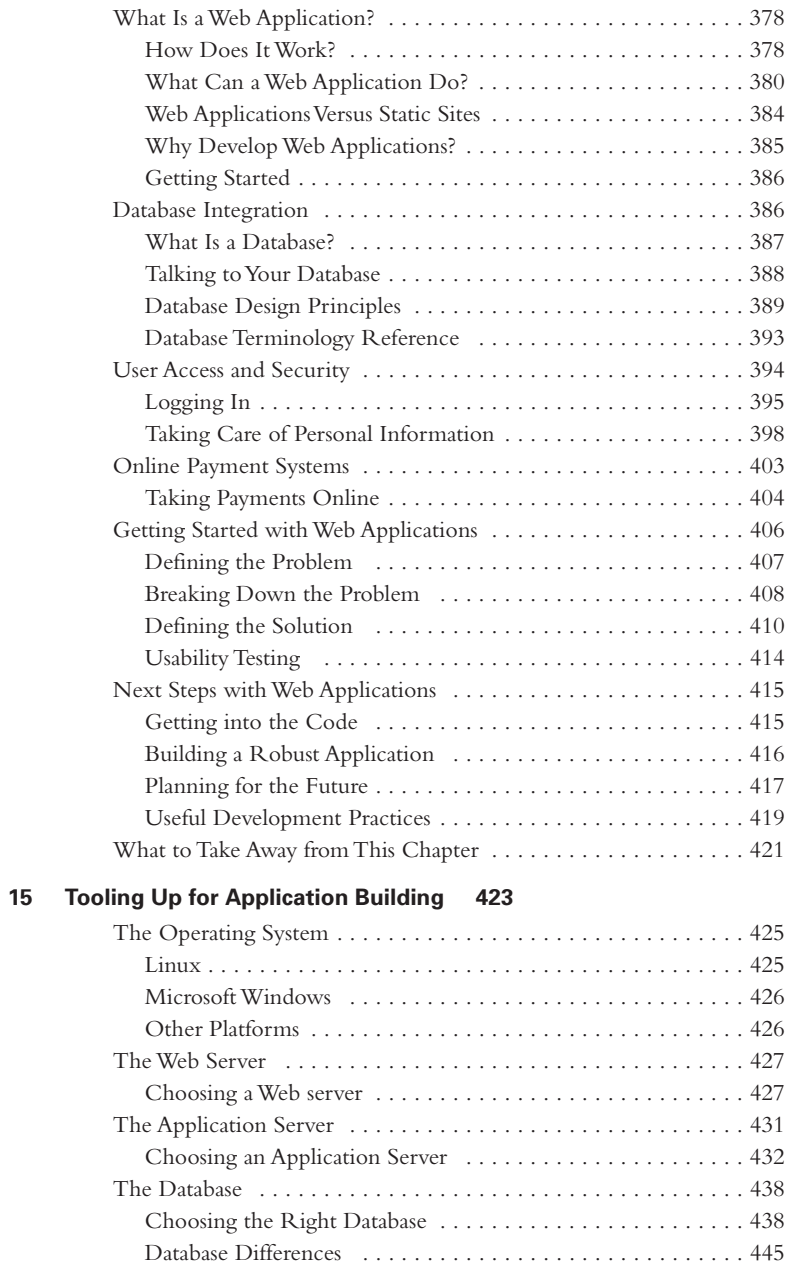

Connecting Your Application to the Database . . . . . . . . . . . . . 448

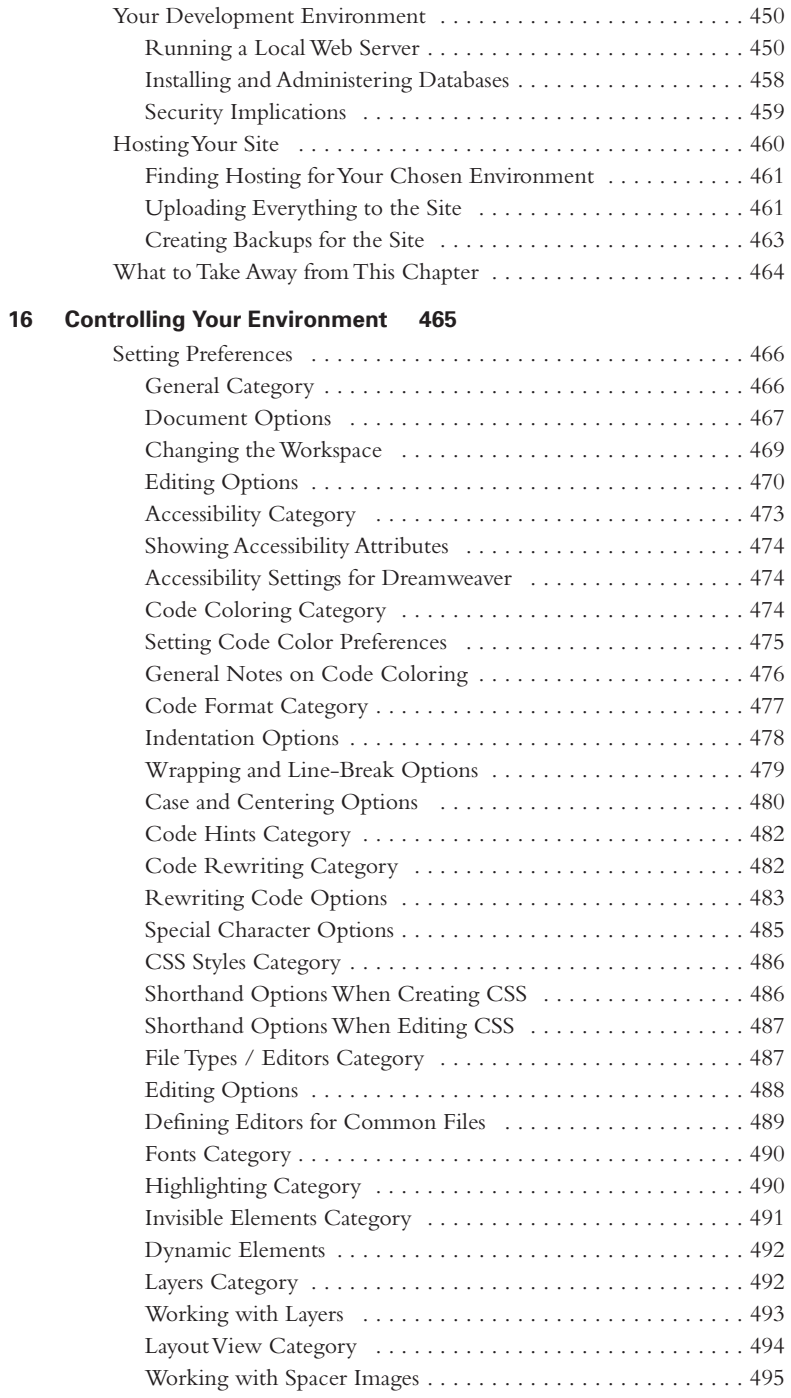

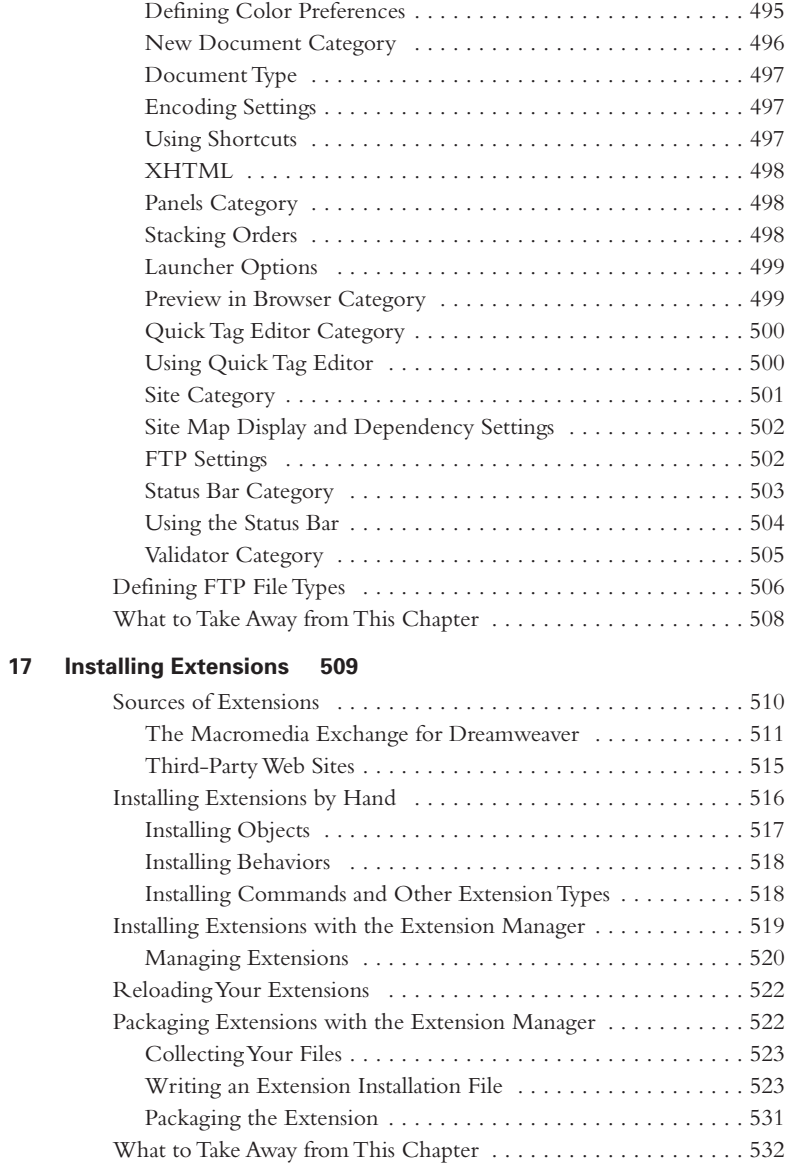

#### **Index 533**